## **BUSINESS & COMPUTER SCIENCE/BUSINESS MANAGEMENT Computer Applications Unit 3: Web Design**

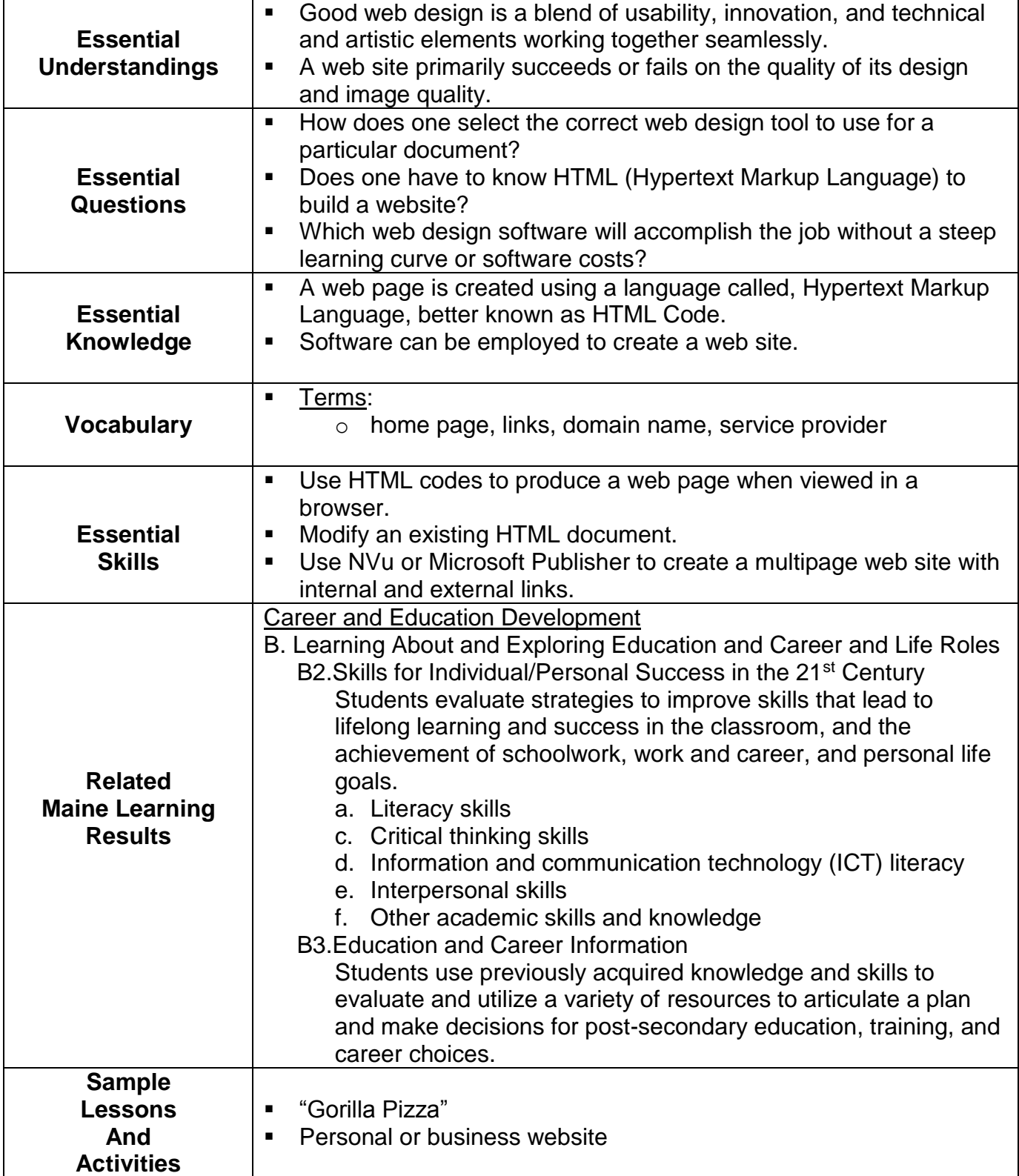

## **BUSINESS & COMPUTER SCIENCE/BUSINESS MANAGEMENT Computer Applications Unit 3: Web Design**

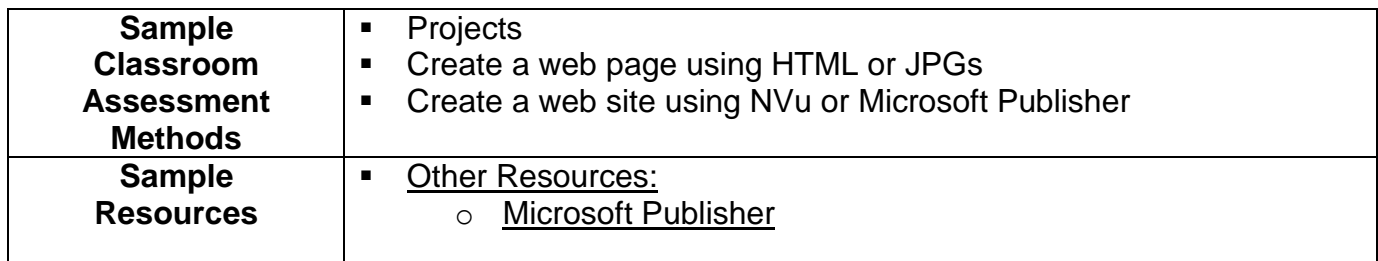